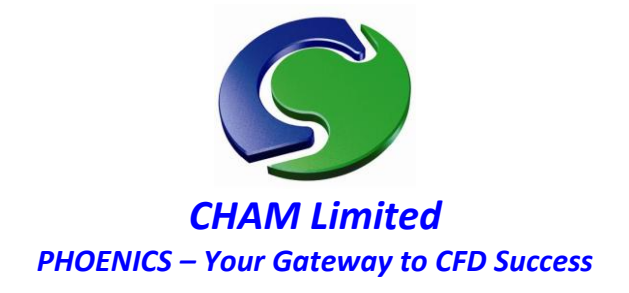

# **PHOENICS Update June 2013 CAD to CFD New features for DATMaker**

### **PHOENICS DATMaker**

**DatMaker** is now used by default when importing single or multiple CAD files, to translate the CAD to the .DAT format used by PHOENICS. The supported formats are, as before:-

- **STL** Stereo lithography file available in many popular CAD programs as an export format.
- **DXF** Drawing Exchange Format File (AutoCAD)
- **3DS** Autodesk 3ds Max
- **WRL** Virtual Reality Modelling Language file
- **DW** Files generated by DesignWorkshop
- **AC** Files generated by AC3D
- **IV** Files generated by Open Inventor
- **DAE** Files from Collada

### **Simlab Composer**

Installations of PHOENICS created after May 2013 can utilise the **Simlab Composer** package from Simulation Lab Software Inc - www.simlab-soft.com.

PHOENICS checks if the Simlab Composer is activated and, if available, then uses this utility to convert any files falling outside of the standard list (shown above.) It does this, without the need for user interaction, first into 3DS format and then to the default .DAT format needed by PHOENICS.

The Simlab Composer is bundled with PHOENICS. All that is needed is an unlocking request to be made to CHAM, which holds a number of Simlab licence strings. There is a cost of \$100 per licence which may (or may not) be passed on to the customer depending upon the circumstance.

The Simlab Composer can be used in two different ways: 'passive' or 'active'. DATMaker uses Simlab in passive mode for the direct conversion of 3D CAD files into the PHOENICS .DAT geometry format without user interaction.

All the file extensions listed can be converted automatically in this way.

When used in active mode, the user accesses Simlab via the PHOENICS –VR Utilities menu. Simlab can also be used, for example, to create 3D PDF files for emailing results or geometry to customers.

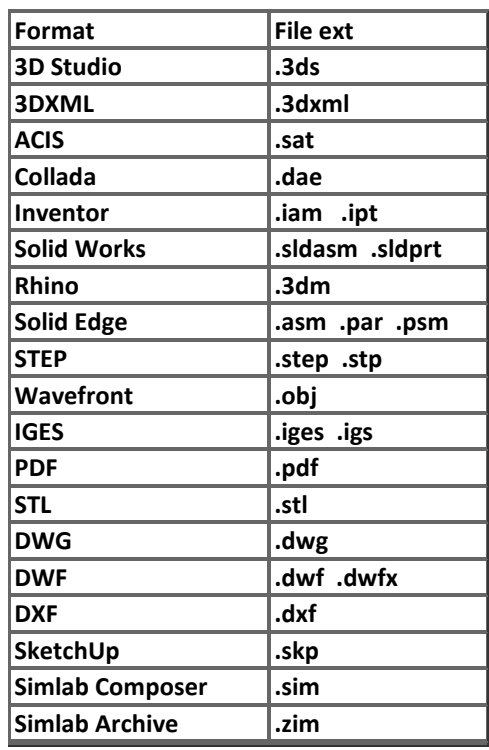

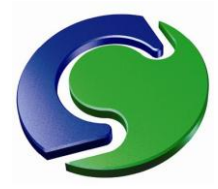

## **Inivis AC3D**

A further utility already built into PHOENICS' Utilities is called **AC3D** from Inivis®.

As well as creating shapes from scratch, AC3D can import a variety of additional formats that can be edited and/or exported in the native .DAT format used by PHOENICS.

AC3D from Inivis® has a range of output/input formats – taken fro[m www.inivis.com/features.html.](http://www.inivis.com/features.html) Prices start from \$89.95. The interface is in-built into PHOENICS but the licence must be obtained directly from Inivis.

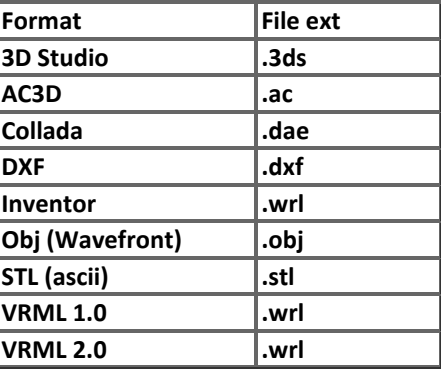

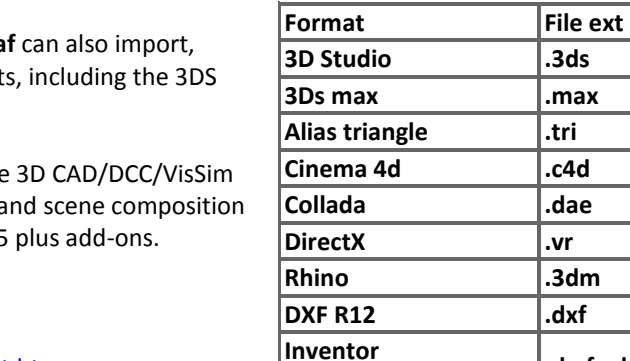

**Okino NuGraf**

Alternatively, products such as Okino<sup>®</sup> NuGra repair, convert and export a variety of format format readily accepted by PHOENICS.

**NuGraf** is a fast, powerful and comprehensive data translation, optimization, 3D rendering a program for Windows. Prices start from \$495

OKINO® NuGraf supports:

**CAD to CFD SimScene**

(Se[e www.okino.com/conv/filefrmt\\_3dimport.htm](http://www.okino.com/conv/filefrmt_3dimport.htm) for up-to-date details.)

CHAM Ltd, Bakery House, 40 High Street, Wimbledon Village, London SW19 5AU, UK Tel: +44 (0)20 8947 7651 Fax: +44 (0)20 8879 3497 Email[: phoenics@cham.co.uk](mailto:phoenics@cham.co.uk) Web: http://www.cham.co.uk

A stand-alone, special-purpose CAD to CFD PHOENICS SimScene has been created to demonstrate and facilitate

the straightforward conversion of the file formats available within DATMaker and Simlab.

#### **3D Studio .3ds 3Ds max .max Alias triangle .tri Cinema 4d .c4d Collada .dae DirectX .vr Rhino .3dm DXF R12 .dxf Inventor REVIT .dwf .dwg Wavefront .obj Solid Edge .ldr Solid Works .dat PRO Engineer .mpd STEP .lwo IGES .massive Parasolid .txt**